#### **Годунова Диана Ахмедовна**, магистрант, Ангарский государственный технический университет, e-mail: [godunova-diana@mail.ru](mailto:godunova-diana@mail.ru) **Фам Анжелика Зыонговна**, обучающаяся, Ангарский государственный технический университет, e-mail: phamng725@gmail.com **Фомина Лариса Валерьевна**, к.х.н., доцент, Ангарский государственный технический университет, e-mail: flvbaan@mail.ru **РАСЧЁТ ТЕПЛОВЫХ ЭФФЕКТОВ ХИМИЧЕСКИХ РЕАКЦИЙ С ПОМОЩЬЮ**

# **ПРОГРАММНОГО ОБЕСПЕЧЕНИЯ MICROSOFT EXCEL**

#### **Godunova D.A., Fam A.Z., Fomina L.V.**

## **CALCULATION OF THERMAL EFFECTS OF CHEMICAL REACTIONS USING THE MICROSOFT EXCEL SOFTWARE**

**Аннотация**. С привлечением электронных таблиц Microsoft Excel выполнен расчёт тепловых эффектов основных и побочных реакций на примере синтеза метанола. Предложен алгоритм действий для пользователя программного продукта Microsoft.

**Ключевые слова**: термодинамический расчёт, тепловой эффект реакции, программные продукты Microsoft Office, электронные таблицы Microsoft Excel.

**Abstract**. Using Microsoft Excel spreadsheets, the thermal effects of the main and side reactions were calculated using methanol synthesis as an example. An action algorithm is proposed for the user of the Microsoft software product.

**Keywords**: thermodynamic calculation, thermal reaction effect, Microsoft Office software products, Microsoft Excel spreadsheets.

Химико-технологические процессы (ХТП) протекают в широком температурном диапазоне. Для их осуществления необходимо подогревать сырьевую смесь, в зависимости от теплового эффекта химической реакции отводить или подводить тепло в ходе процесса, охлаждать продуктовую смесь. Тепловой режим основного этапа ХТП определяется природой реагирующих веществ, типом химических реакций. Помимо целевой реакции при реализации ХТП необходимо учитывать протекание побочных реакций, каждая из которых характеризуется определённым тепловым эффектом. Для расчета теплового эффекта реакции применяют различные способы, в любом из которых используют набор определённых справочных данных [1]. В зависимости от типа ХТП, количества основных и побочных реакций расчёт тепловых эффектов протекающих химических реакций может быть достаточно трудоёмким. Привлечение компьютерных программ для термодинамических расчётов сократит время расчёта и повысит его точность (минимизация человеческого фактора). Цель данной работы – привлечение электронных таблиц Microsoft Excel для расчёта тепловых эффектов основных и побочных реакций на примере синтеза метанола.

Метанол – востребованный продукт в химической промышленности [2], находит применение в газовой промышленности, для предупреждения гидратообразования, используется в качестве растворителя, в производстве формальдегидов (антисептики, пластмассы, кинофотоплёнка), производстве олефинов (алкенов), производстве лекарств, нашёл применение в топливных элементах (биодизель). Совершенствование технологии синтеза метанола является актуальным и связано с оптимизацией условий ведения (давление, температура, состав реакционного газа, состав катализаторов), аппаратурным оформлением процесса. Температура синтеза метанола определяется составами реакционного потока и катализаторной массы, величиной используемого давления, типом реактора. При каталитическом синтезе метанола наряду с основными реакциями взаимодействия оксидов углерода и водорода протекает большое число последовательных и параллельных реакций, в результате которых получается значительное количество побочных вешеств. Установлено, что в синтетическом метаноле-сырце содержится более 50 органических соединений. Это простые и сложные эфиры, альдегиды, кетоны, формали, ацетали, высшие спирты, карбоновые кислоты, амины. Общее содержание их, в пересчете на органические соединения, колеблется от 0,3 до 5,2 % (масс.) в зависимости от качества сырья, применяемого катализатора и условий процесса [3, с. 96].

Microsoft Office - самое популярное семейство офисных программных продуктов [4], в которое входят текстовый процессор Microsoft Word, электронные таблицы Microsoft Excel, средство подготовки и демонстрации презентаций Microsoft PowerPoint, приложение Microsoft Outlook. Все эти приложения составляют Стандартную редакцию Microsoft Office. Microsoft Excel - программа, предназначенная для организации данных в таблице, для документирования и графического представления информации. Программа MS Excel применяется при создании комплексных документов, в которых необходимо использовать одни и те же данные в разных рабочих листах; изменять и восстанавливать связи. Преимуществом MS Excel является то, что программа помогает оперировать большими объемами информации. Рабочие книги MS Excel дают возможность хранения и организации данных, вычисления по значениям, записанным в ячейках. Табличный процессор MS Excel (электронные таблицы) - мощнейший инструмент, значительно упрощающий рутинную повседневную работу. MS Excel позволяет осуществить решение практически любых задач расчетного характера, входные данные которых можно представить в виде таблиц. Применение электронных таблиц упрощает работу с данными и позволяет получать результаты без программирования расчётов. В сочетании же с языком программирования Visual Basic for Application (VBA), табличный процессор MS Excel приобретает универсальность и позволяет решить любую задачу, независимо от ее характера.

На данном этапе работы показана возможность применения MS Excel к расчёту тепловых эффектов химических реакций, протекающих в процессе синтеза метанола. Упрощённый расчёт теплового баланса процесса синтеза метанола [5] включает вычисление тепловых эффектов шести реакций: двух основных и четырёх побочных. Основные реакции:

1)  $CO_2$  + 3H<sub>2</sub>  $\leftrightarrow$  CH<sub>3</sub>OH + H<sub>2</sub>O; 2) CO + H<sub>2</sub>O  $\leftrightarrow$  CO<sub>2</sub> + H<sub>2</sub>. Побочные реакции:

3) 2CO + 4H<sub>2</sub> ↔ (CH<sub>3</sub>)<sub>2</sub>O + H<sub>2</sub>O; 4) 4CO + 8H<sub>2</sub> ↔ C<sub>4</sub>H<sub>9</sub>OH + 3H<sub>2</sub>O;

5) 3CO + 6H<sub>2</sub> ↔ C<sub>3</sub>H<sub>7</sub>OH + 2H<sub>2</sub>O; 6) CO + 3H<sub>2</sub> ↔ CH<sub>4</sub> + H<sub>2</sub>O.

При наличии справочных данных тепловые эффекты химических реакций удобно рассчитывать на основе закона Гесса [1]: по теплотам образования или по теплотам сгорания. Используя теплоты образования веществ, тепловой эффект реакции (изменение энтальпии реакции) при стандартных условиях рассчитывают по формуле:

 $\Delta H_{\bf 298}^o = \sum (V_i \cdot \Delta \overline{H}_{f,\bf 298i}^o)_{\it npo\it o\rm yrmo\it e\rm pearu\rm yu} - \sum (V_i \cdot \Delta \overline{H}_{f,\bf 298i}^o)_{\it u\rm c}$ ходных веществ *продуктовреакции*  $\angle V_i$ <sup>\*</sup> $\Delta I_{f,298,i}$ *о*  $H^o_{\bf 298}$   $= \sum (V_i \cdot \Delta \! H^o_{f, {\bf 298}i})_{\eta po\partial y \kappa mo e \rho e a \kappa u \mu u} - \sum (V_i \cdot \Delta \! H^o_{f, {\bf 298}i})_{u\text{C}x o \partial t \text{b} \iota \kappa \text{ se u} \varrho c \text{m} e} \;,$ 

где *ѵ<sup>i</sup>* – стехиометрический коэффициент для *i*-го вещества в уравнении реакции;  $\Delta H^o_{f,298i}$  – теплота (энтальпия) образования *i*-го вещества в стандартных условиях (1 атм, 298 К).

В электронных таблицах MS Excel с помощью встроенных в них функций и элементов управления был реализован алгоритм действий пользователя программного продукта, позволяющий выполнить термодинамический расчет тепловых эффектов наиболее значимых для синтеза метанола шести реакций. Пользователю вручную требуется из списка, занесённого в электронную таблицу MS Excel, выбрать необходимые вещества и записать их стехиометрические коэффициенты согласно уравнению реакции. Все расчеты производит программа MS Excel, с помощью реализованных в ней функций. Ниже приведена иллюстрированная рисунками 1-8 пошаговая инструкция для пользователя.

1. На рисунке 1 приведено окно с таблицей термодинамических данных для химических веществ, представленной в справочной литературе [6], и введённой в таблицу MS Excel.

2. В ячейки, выделенные в листе «Расчёты», необходимо ввести формулы химических веществ – участников реакции. Например, для второй реакции синтеза метанола это показано на рисунке 2;

3. Выбираем элемент или вещество из поля списка, нажав на флажок (рис. 3), в соответствии с его порядковым номером, который автоматически будет занесён в ячейки под каждым реагентом;

4. На рисунке 4 представлено окно с выделенными ячейками, в которые автоматически записан порядковый номер реагента;

5. В поле окна вручную записывают стехиометрические коэффициенты в выделенные другим цветом ячейки (рис. 5);

6. На рисунке 6 в выделенные цветом ячейки автоматически введены необходимые программе MS Excel для расчетов значения теплот образования химических веществ;

|                 | $H$ break                                                                                                    |                |                              |                |                           | Godunova_Khimia(1) - Excel |                       |                                         |                      |   |                | Вход                                                                                                    | 面    | $ 0$ $\times$          |                          |
|-----------------|----------------------------------------------------------------------------------------------------|----------------|------------------------------|----------------|---------------------------|----------------------------|-----------------------|-----------------------------------------|----------------------|---|----------------|----------------------------------------------------------------------------------------------------|------|------------------------|--------------------------|
| Файл            | Главная Вставка Разметка страницы Формулы                                                                                                    |                | Данные                       | Рецензирование |                           | Справка<br>Вид             |                       | Q Что вы хотите сделать?                |                      |   |                |                                                                                                    |      | <b>Д. Общий доступ</b> |                          |
| A13             | $\mathbf{\hat{D}}^*$<br>Times New Roma * 10 * A <sup>*</sup> A <sup>*</sup> $\equiv \equiv \equiv \gg$ *<br><b>X K</b> $\underline{u}$ - $\underline{u}$ - $\underline{u}$ - $\underline{u}$ = $\underline{u}$ = $\underline{u}$ = $\underline{u}$ = $\underline{u}$ = $\underline{u}$ = $\underline{u}$ = $\underline{u}$ = $\underline{u}$ = $\underline{u}$ = $\underline{u}$ = $\underline{u}$ = $\underline{u}$ = $\underline{u}$ = $\underline{u}$ = $\underline{u}$ = $\underline{u$<br>Вставить<br>Буфер обмена Б<br>Шрифт<br>$\overline{\mathrm{B}}$<br>$\mathbf{v} \perp \mathbf{X} \quad \mathbf{v} \quad \mathbf{f} \mathbf{x}$<br><b>Ві</b> (кр,) | Выравнивание   | $\frac{ab}{c}$<br>$\sqrt{2}$ | Общий<br>Число | $\overline{\mathfrak{g}}$ | 矏                          | Стили                 | $\overline{\mathbf{v}}$<br>$\mathbb{Z}$ | Ячейки               |   | Редактирование | $\begin{tabular}{l c c c c c c c c} \hline \rule{0pt}{2.5ex} & \rule{0pt}{2.5ex} \rule{0pt}{2.5ex} \rule{0pt}{2.5ex} & \rule{0pt}{2.5ex} \rule{0pt}{2.5ex} & \rule{0pt}{2.5ex} & \rule{0pt}{2.5ex} & \rule{0pt}{2.5ex} & \rule{0pt}{2.5ex} & \rule{0pt}{2.5ex} & \rule{0pt}{2.5ex} & \rule{0pt}{2.5ex} & \rule{0pt}{2.5ex} & \rule{0pt}{2.5ex} & \rule{0pt}{2.5ex} & \rule{0$ |      |                        |                          |
|                 | A                                                                                                    | B              | $\mathsf{C}$                 | D              | E                         | F                          | G                     | H                                       |                      | J | K              | $\mathsf{L}$                                                                                                    | M    | $\mathsf{N}$           | Ŀ                        |
|                 | $22   C$ (алмаз)                                                                                                    | 1,83           | 2.37                         | 2.83           | 6,11                      | 9,12                       | 13,22                 | $-6,19$                                 | 298-1200             |   |                |                                                                                                    |      |                        |                          |
|                 | 23 С (графит)                                                                                                    | $\mathbf{0}$   | 5,74                         | $\circ$        | 8,54                      | 16,86                      | 4,77                  | $-8,54$                                 | 298-2500             |   |                |                                                                                                    |      |                        |                          |
|                 | 24 $C(r)$                                                                                                    | 716.67         | 157,99                       | 671,28         | 20,84                     | 20,8                       | $\tilde{\phantom{a}}$ | $\overline{\phantom{a}}$                | 298-1600             |   |                |                                                                                                    |      |                        |                          |
|                 | 25 $C_2(r)$                                                                                                    | 830,86         | 199,31                       | 774,86         | 43,21                     | 30,67                      | 3,97                  | 10,19                                   | 298-2000             |   |                |                                                                                                    |      |                        |                          |
|                 | 26 $Ca-\alpha$                                                                                                    | Q              | 41.63                        | $\mathbf{0}$   | 26,36                     | 22,22                      | 13,93                 |                                         | 273-713              |   |                |                                                                                                    |      |                        |                          |
|                 | 27 $Cd-\alpha$                                                                                                    | $\overline{0}$ | 51,76                        | $\overline{0}$ | 25,94                     | 22,22                      | 12,3                  |                                         | 273-594              |   |                |                                                                                                    |      |                        |                          |
|                 | 28 $Cl(r)$                                                                                                    | 121.34         | 165,08                       | 105,35         | 21,84                     | 23,14                      | $-0.67$               | $-0.96$                                 | 298-2000             |   |                |                                                                                                    |      |                        |                          |
| $\frac{29}{30}$ | $C1^{-}(r, )$                                                                                                    | $-233,63$      | 153,25                       | $-239,86$      | 20,79                     | 20,79                      | $\tilde{\phantom{a}}$ | $\overline{\phantom{a}}$                | До 20 000<br>$\rm K$ |   |                |                                                                                                    |      |                        |                          |
|                 | 31 $C1_2(r)$                                                                                                    | $\mathbf{0}$   | 222,98                       | $\mathbb O$    | 33,93                     | 37,03                      | 0,67                  | $-2,85$                                 | 298-3000             |   |                |                                                                                                    |      |                        |                          |
|                 | 32 $Co-\alpha$                                                                                                    | $\mathbf{0}$   | 30,04                        | $\mathbf{0}$   | 24.81                     | 19,83                      | 16,75                 |                                         | 298-700              |   |                |                                                                                                    |      |                        |                          |
| $\frac{33}{34}$ | Cr(kp)                                                                                                    | $\mathbf{0}$   | 23,64                        | $\mathbf{0}$   | 23.35                     | 24,43                      | 9.87                  | $-3.68$                                 | 298-2000             |   |                |                                                                                                    |      |                        |                          |
|                 | 35 Cs (кр,)                                                                                                    | $\mathbf{0}$   | 84.35                        | $\mathbf{0}$   | 31,38                     | 31,38                      | $\sim$                |                                         | 273-301.8            |   |                |                                                                                                    |      |                        |                          |
|                 | $\frac{36}{37}$ Cu (kp,)                                                                                                    | $\mathbf{0}$   | 33,14                        | $\mathbf{0}$   | 24,43                     | 22,64                      | 6,28                  |                                         | 298-1357             |   |                |                                                                                                    |      |                        |                          |
|                 | $\overline{D(r)}$                                                                                                    | 221.67         | 123.24                       | 206.52         | 20.70                     | 20.70                      |                       |                                         | До 20 000            |   |                |                                                                                                    |      |                        | V                        |
|                 | $\leftarrow$<br>Таблица<br>Расчеты<br>Лист1                                                                                                    | $\bigoplus$    |                              |                |                           |                            |                       | $\frac{1}{2}$                           |                      |   |                |                                                                                                    |      |                        | $\overline{\phantom{a}}$ |
| Готово          |                                                                                                    |                |                              |                |                           |                            |                       |                                         |                      |   |                | 囲<br>圓                                                                                                    | 凹 -- | $+ 130%$               |                          |

Рисунок 1 – Окно с данными для простых и сложных химических веществ

| $\mathbf{H}$                                  |   | $5 - 5 - 1$    |                |                   |                      |        |                |           |     | Godunova Khimia(1) - Excel |          |                          |           |         |    |              |      | Вход | œ      | -                       | $\Box$         | $\times$                 |
|-----------------------------------------------|---|----------------|----------------|-------------------|----------------------|--------|----------------|-----------|-----|----------------------------|----------|--------------------------|-----------|---------|----|--------------|------|------|--------|-------------------------|----------------|--------------------------|
| <b>Quin</b>                                   |   | <b>Главная</b> | Вставка        | Разметка страницы | Формулы              | Данные | Рецензирование |           | Вид | Cripaexa                   |          | ○ Что вы хотите сделать? |           |         |    |              |      |      |        |                         | Я Общий доступ |                          |
| J12                                           |   | $+1$           | $\infty$<br>S. | $f_{\pi}$         |                      |        |                |           |     |                            |          |                          |           |         |    |              |      |      |        |                         |                |                          |
| an.                                           | A | B              | c              | D<br>E            | F                    | G.     | H              |           |     | $\mathbf K$                |          | $\overline{M}$           | N         | $\circ$ | P. | $\mathsf{Q}$ |      | R    | s      |                         |                | $L -$                    |
| $\overline{\mathbf{2}}$                       |   |                |                |                   |                      |        |                |           |     |                            |          |                          |           |         |    |              |      |      |        |                         |                |                          |
| $\overline{\phantom{a}}$                      |   |                | CO(r.)         |                   | $\blacktriangledown$ |        | H2O (r.)       |           |     | $\star$                    |          | Co2(t.)                  |           | ٠       |    |              | H201 |      |        |                         | $\cdot$        |                          |
| $\overline{4}$                                |   |                |                | $-110,53$<br>140  |                      |        | 215            | $-241,81$ |     | $\equiv$                   |          | 141                      | $-393,51$ |         |    |              |      | 51   |        | $\overline{\mathbf{0}}$ |                |                          |
| $\begin{array}{c} 5 \\ 6 \\ 7 \end{array}$    |   |                |                |                   |                      |        |                |           |     | AH                         | $\equiv$ | $-41,17$                 |           |         |    |              |      |      |        |                         |                |                          |
|                                               |   |                |                |                   |                      |        |                |           |     |                            |          |                          |           |         |    |              |      |      |        |                         |                |                          |
| $\begin{array}{c}\n0 \\ 9 \\ 10\n\end{array}$ |   |                |                |                   |                      |        |                |           |     |                            |          |                          |           |         |    |              |      |      |        |                         |                |                          |
|                                               |   |                |                |                   |                      |        |                |           |     |                            |          |                          |           |         |    |              |      |      |        |                         |                | i.                       |
|                                               |   |                | Таблица        | Расчеты<br>Листт  | $\circledast$        |        |                |           |     |                            |          | $ $ $ $                  |           |         |    |              |      |      |        |                         |                | $\overline{\phantom{a}}$ |
|                                               |   |                |                |                   |                      |        |                |           |     |                            |          |                          |           |         |    |              |      | 凹    |        |                         |                |                          |
| forceo                                        |   |                |                |                   |                      |        |                |           |     |                            |          |                          |           |         |    | 田            | 面    |      | $\sim$ |                         |                | $+ 100\%$                |

Рисунок 2 – Окно с вкладкой «Расчеты» на примере второй реакции

| 日<br>$6 - 0 - 7$                                                                                        |                                                                                                    |                                                                                                    |                                                                                  | Godunova_Khimia(1) - Excel |                                                                        |                                                                                                    |                                                                                         | Вход         | 困            | o                        | $\times$                                        |
|----------------------------------------------------------------------------------------------------|----------------------------------------------------------------------------------------------------|----------------------------------------------------------------------------------------------------|----------------------------------------------------------------------------------|----------------------------|------------------------------------------------------------------------|----------------------------------------------------------------------------------------------------|-----------------------------------------------------------------------------------------|--------------|--------------|--------------------------|-------------------------------------------------|
| Файл<br>Главная                                                                                         | Вставка<br>Разметка страницы                                                                                                    | Данные<br>Формулы                                                                                      | Рецензирование                                                                   | Вид<br>Справка             | ○ Что вы хотите сделать?                                               |                                                                                                    |                                                                                         |              |              | Я Общий доступ           |                                                 |
| $\chi$<br>Calibri<br>$\mathbb{R}$ -<br>Вставить<br>$JK$ $K$ $4$ $*$<br>$\mathbf{x}^*$<br>Буфер обмена Б | $\equiv$<br>$+A^A$ $A^T$<br>$-111$<br>$\equiv$<br>田 -<br>$\equiv$<br>$\Delta$ +<br>三<br>Шрифт<br>$E_{\rm M}$                                                                                                    | $\frac{ab}{b}$<br>$\frac{1}{2}$ .<br>$=$<br>E-<br>$\leftarrow$ $\rightarrow$<br>三<br>Выравнивание<br>反 | Общий<br>四.<br>$\frac{1}{66}$ $\frac{0}{40}$<br>% 000<br>Число<br>$\overline{G}$ | 矏<br>Условное              | Форматировать Стили<br>форматирование - как таблицу - ячеек -<br>Стили | $\Sigma$ .<br><b>Вставить</b> *<br><sup>Б</sup> х Удалить -<br>$\overline{\Psi}$<br><b>В</b> Формат<br>s.<br>Ячейки | $A_{\nabla}$<br>C<br>Я<br>Сортировка Найти и<br>и фильтр - выделить -<br>Редактирование |              |              |                          | $\wedge$                                        |
| $\tau$<br>÷<br>137                                                                                      | $f_{x}$<br>$\times$<br>$\checkmark$                                                                                                    |                                                                                                    |                                                                                  |                            |                                                                        |                                                                                                    |                                                                                         |              |              |                          |                                                 |
| B<br>$\overline{A}$<br>$\mathcal{A}$                                                                    | D<br>E<br>$\mathsf{C}$                                                                                                    | F<br>G                                                                                                 | H                                                                                | K                          | M<br>L                                                                 | $\mathsf{N}$<br>$\circ$                                                                                             | P<br>$\mathsf Q$                                                                        | $\mathsf{R}$ | s            | T                        | $U -$                                           |
|                                                                                                    | $CO(r_i)$<br>$\blacktriangledown$                                                                                                    |                                                                                                    | H2O (r,)                                                                         | $\blacktriangledown$       | $Co2(r_i)$                                                             | $\blacktriangledown$                                                                                                |                                                                                         | $H2(r_i)$    |              | $\overline{\phantom{a}}$ |                                                 |
|                                                                                                    | CO(r.)<br>Co2(r <sub>c</sub> )<br>COCI2<br>$COS(r_i)$<br>$CS2$ ( $K$ )<br>$CS2$ (r.)<br>CaC2-a<br>СаСОЗ(кальцит)<br>CaCl2- (kp,)<br>Ca F2-a<br>CaHPO4 (Kp.)                                                                                                    | $\mathbf{1}$                                                                                           | 215<br>$-241,81$                                                                 | $\equiv$<br>$\Delta H$     | $\mathbf{1}$<br>$-41.17$<br>$=$                                        | 141<br>$-393,51$<br>$\ddot{}$                                                                                       | $\mathbf{1}$                                                                            | 51           | $\mathbf{0}$ |                          |                                                 |
| 1 2 3 4 5 6 7 8 9 10 11 12 13 14 15 16 17 18 20 21<br>22                                                | CaHPO4×2H2O (Kp.)<br>Ca(H2PO4) 2 (Kp,)<br>Ca(H2PO4) 2×2H2O (Kp.)<br>Ca(NO3) 2 (Kp.)<br>CaO (Kp.)<br>Ca(OH) 2 (Kp.)<br>CaS (Kp.)<br>CaSO4 (ангидрит)<br>Ca3(PO4)2-a<br>CdCl2 (kp.)<br>CdO (Kp.)<br>CdS (kp.)<br>CdS04 (kp.)<br>CIO2(r <sub>i</sub> )<br>$C120(r_i)$ |                                                                                                    |                                                                                  |                            |                                                                        |                                                                                                    |                                                                                         |              |              |                          |                                                 |
| 23<br>$\sim$                                                                                            | CoCl2 (kp.)<br>CoSO4 (кр.)                                                                                                    | $^{\circledR}$                                                                                         |                                                                                  |                            | $\frac{1}{2}$                                                          |                                                                                                    |                                                                                         |              |              |                          | $\overline{\phantom{a}}$<br>$\vert \cdot \vert$ |
| Готово                                                                                                  | Таблиц сгс13 (кр,)<br>$\checkmark$<br>CrO3 (kp.)                                                                                                    |                                                                                                    |                                                                                  |                            |                                                                        |                                                                                                    | 田                                                                                       | 圈<br>凹       |              |                          | $+ 100%$                                        |

Рисунок 3 – Окно со списком химических веществ

|                                                                                          | H 5.        | $10^{10} - 140$ |            |                  |         |                   |                      |                |        |                 |                |     | Godunova_Khimia(1) - Excel       |          |                          |           |            |              |    |          |         | Вход | œ      | -                       | Ð              | $\times$                 |
|------------------------------------------------------------------------------------------|-------------|-----------------|------------|------------------|---------|-------------------|----------------------|----------------|--------|-----------------|----------------|-----|----------------------------------|----------|--------------------------|-----------|------------|--------------|----|----------|---------|------|--------|-------------------------|----------------|--------------------------|
| <b>Quin</b>                                                                              |             | Главная         |            | Встанка          |         | Разметка страницы |                      | Формулы        | Данные |                 | Рецензирование | Вид | Cripaeka                         |          | ○ Что вы хотите сделать? |           |            |              |    |          |         |      |        |                         | Я Общий доступ |                          |
| F21                                                                                      |             | W               | $\ddot{z}$ | $>$<br>$\omega'$ | fu.     |                   |                      |                |        |                 |                |     |                                  |          |                          |           |            |              |    |          |         |      |        |                         |                | ×                        |
| $\mathcal{A}$                                                                            | A.          |                 | B          | $\mathsf{C}$     |         | $\mathsf D$       | E                    |                | G      | H               |                |     | $\tilde{\mathbf{K}}$             |          | $\overline{M}$           |           | $_{\rm N}$ | $\circ$      | P. | $\alpha$ |         | R    | s      |                         |                | L -                      |
| $\begin{array}{c cccc}\n1 & 2 & 3 & 4 \\ -2 & 3 & 4 & 5 \\ -10 & 0 & 7 & 8\n\end{array}$ |             |                 |            |                  |         |                   |                      |                |        |                 |                |     |                                  |          |                          |           |            |              |    |          |         |      |        |                         |                |                          |
|                                                                                          |             |                 |            | CO (r.)          | 140     | $-110,53$         | $\blacktriangledown$ |                |        | H2O (r.)<br>215 | $-241,81$      |     | $\blacktriangledown$<br>$\equiv$ |          | Co2(t.)                  | 141       | $-393,51$  | $\cdot$<br>۰ |    |          | H2 (r.) | 51   |        |                         | $\cdot$        |                          |
|                                                                                          |             |                 |            |                  |         |                   |                      |                |        |                 |                |     |                                  |          |                          |           |            |              |    |          | ٠       |      |        | $\overline{\mathbf{0}}$ |                |                          |
|                                                                                          |             |                 |            |                  |         |                   |                      |                |        |                 |                |     | AH                               | $\equiv$ |                          | $-41, 17$ |            |              |    |          |         |      |        |                         |                |                          |
|                                                                                          |             |                 |            |                  |         |                   |                      |                |        |                 |                |     |                                  |          |                          |           |            |              |    |          |         |      |        |                         |                |                          |
|                                                                                          |             |                 |            |                  |         |                   |                      |                |        |                 |                |     |                                  |          |                          |           |            |              |    |          |         |      |        |                         |                | $\overline{\phantom{a}}$ |
|                                                                                          | $0.7 - 0.7$ |                 |            | Таблица          | Расчеты | Листт             |                      | $^{\circledR}$ |        |                 |                |     |                                  |          |                          | $ $ $ $   |            |              |    |          |         |      |        |                         |                | $\bullet$                |
| foroso                                                                                   |             |                 |            |                  |         |                   |                      |                |        |                 |                |     |                                  |          |                          |           |            |              |    |          | 田山      | 凹    | $\sim$ |                         |                | $+ 100\%$                |

Рисунок 4 – Окно с порядковыми номерами реагентов в выделенных ячейках

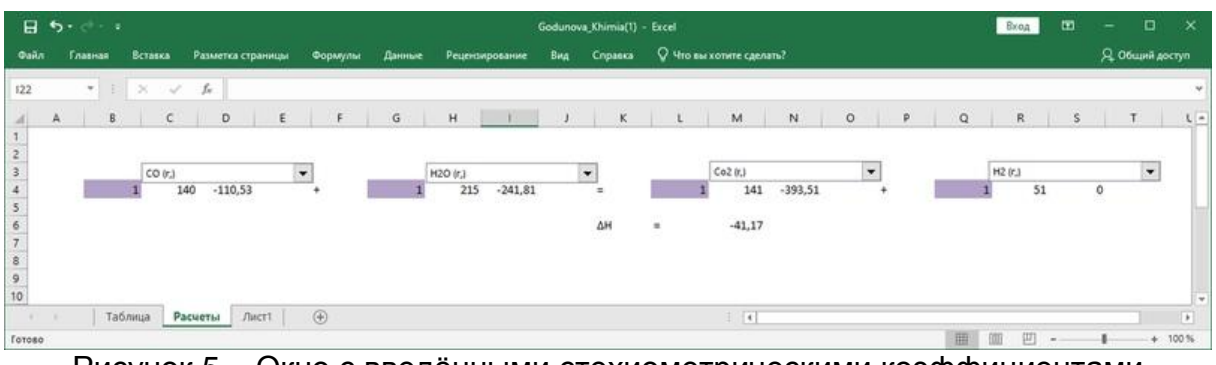

Рисунок 5 – Окно с введёнными стехиометрическими коэффициентами

|                                                                   | H 5.           | نه د ک                    |                      |                   |               |        |                  |     | Godunova_Khimia(1) - Excel |                          |                          |           |         |    |          | Вход    |             | 田  | -         | $\Box$         | $\times$      |
|-------------------------------------------------------------------|----------------|---------------------------|----------------------|-------------------|---------------|--------|------------------|-----|----------------------------|--------------------------|--------------------------|-----------|---------|----|----------|---------|-------------|----|-----------|----------------|---------------|
| <b>Quin</b>                                                       | <b>Главная</b> |                           | Вставка              | Разметка страницы | Формулы       | Данные | Рецензирование   | Вид | Cripaexa                   |                          | ○ Что вы хотите сделать? |           |         |    |          |         |             |    |           | Я Общий доступ |               |
| G18                                                               |                | $\mathbf{v} = \mathbf{v}$ | $>$<br>$\mathcal{A}$ | $f_{\pi}$         |               |        |                  |     |                            |                          |                          |           |         |    |          |         |             |    |           |                |               |
| A                                                                 | A              | B                         | $\epsilon$           | $\mathsf{D}$<br>E |               | G      | H                |     | $\bar{\rm K}$              |                          | $\overline{M}$           | ${\bf N}$ | $\circ$ | P. | $\alpha$ |         | R           | s. |           |                | ι.            |
| $\mathbf{I}$                                                      |                |                           |                      |                   |               |        |                  |     |                            |                          |                          |           |         |    |          |         |             |    |           |                |               |
|                                                                   |                |                           | CO (r.)              |                   | $\ddot{}$     |        | H2O (r.)         |     | $\cdot$                    |                          | Co2(t.)                  |           | ۰       |    |          | H2 (r.) |             |    |           | ---<br>$\cdot$ |               |
|                                                                   |                |                           |                      | $-110,53$<br>140  |               |        | $-241,81$<br>215 |     | $=$                        |                          | 141                      | $-393,51$ |         |    |          |         | 51          |    | $\bullet$ |                |               |
| $\begin{array}{c}\n2 \\ 3 \\ 4 \\ 5 \\ 6\n\end{array}$            |                |                           |                      |                   |               |        |                  |     | AH                         | $\overline{\phantom{a}}$ | $-41,17$                 |           |         |    |          |         |             |    |           |                |               |
|                                                                   |                |                           |                      |                   |               |        |                  |     |                            |                          |                          |           |         |    |          |         |             |    |           |                |               |
| $\begin{array}{c}\n\circ \\ \circ \\ \circ \\ \circ\n\end{array}$ |                |                           |                      |                   |               |        |                  |     |                            |                          |                          |           |         |    |          |         |             |    |           |                |               |
|                                                                   |                |                           |                      |                   |               |        |                  |     |                            |                          |                          |           |         |    |          |         |             |    |           |                | $\rightarrow$ |
|                                                                   | $\sim$         |                           | Таблица              | Расчеты<br>Листт  | $\circledast$ |        |                  |     |                            |                          | $\pm$ $\pm$              |           |         |    |          |         |             |    |           |                | ¥             |
| foroso                                                            |                |                           |                      |                   |               |        |                  |     |                            |                          |                          |           |         |    | 曲        | 咖       | 凹<br>$\sim$ |    |           |                | $+ 100$ %     |

Рисунок 4 – Окно с выделенными ячейками, в которых записаны табличные величины теплот образования реагентов

7. Расчет теплового эффекта реакции производится автоматически. На рисунке 7 показано окно с выделенной цветом ячейкой, в которую выведен ответ;

|                                                                                                    | B5.411         |      |              |                   |               |              |                |           |     | Godunova_Khimia(1) - Excel |                     |                          |           |         |   |              |            | Вход | œ      | -                       | $\Box$         | $\times$       |
|----------------------------------------------------------------------------------------------------|----------------|------|--------------|-------------------|---------------|--------------|----------------|-----------|-----|----------------------------|---------------------|--------------------------|-----------|---------|---|--------------|------------|------|--------|-------------------------|----------------|----------------|
| <b>Quin</b>                                                                                                    | <b>Главная</b> |      | Вставка      | Разметка страницы | Формулы       | Данные       | Рецензирование |           | Вид | Cripanica                  |                     | O Что вы хотите сделать? |           |         |   |              |            |      |        |                         | Я Общий доступ |                |
| H19                                                                                                    |                | $+1$ | Too.<br>i sh | $f_{\rm ff}$      |               |              |                |           |     |                            |                     |                          |           |         |   |              |            |      |        |                         |                |                |
| A.                                                                                                    | A.             | B    | c            | D                 | F             | $\mathbb{G}$ | H              |           |     | K.                         |                     | M                        | ${\bf N}$ | $\circ$ | P | $\mathbf{Q}$ |            | R    | s      |                         |                | $\mathsf{L}$ . |
| $\begin{array}{c} 1 \\ 2 \\ 3 \end{array}$                                                                                                    |                |      |              |                   |               |              |                |           |     |                            |                     |                          |           |         |   |              |            |      |        |                         |                |                |
| $\overline{\mathbf{4}}$                                                                                                    |                |      | CO (r.)      |                   | $\bullet$     |              | H2O (r.)       | $-241,81$ |     | $\cdot$<br>$\equiv$        |                     | Co2(t.)<br>141           |           | ۰       |   |              |            | H201 |        |                         | $\cdot$        |                |
|                                                                                                    |                |      |              | $-110,53$<br>140  | ٠             |              | 215            |           |     |                            |                     |                          | $-393,51$ | ۰       |   |              |            | 51   |        | $\overline{\mathbf{0}}$ |                |                |
|                                                                                                    |                |      |              |                   |               |              |                |           |     | AH                         | $\bar{\phantom{a}}$ | $-41,17$                 |           |         |   |              |            |      |        |                         |                |                |
| 5<br>6<br>7<br>8<br>9<br>10                                                                                                    |                |      |              |                   |               |              |                |           |     |                            |                     |                          |           |         |   |              |            |      |        |                         |                |                |
|                                                                                                    |                |      |              |                   |               |              |                |           |     |                            |                     |                          |           |         |   |              |            |      |        |                         |                |                |
|                                                                                                    |                |      |              |                   |               |              |                |           |     |                            |                     |                          |           |         |   |              |            |      |        |                         |                | ı.             |
| $\begin{array}{ccc} 0 & 0 & 0 \\ 0 & 0 & 0 \\ 0 & 0 & 0 \\ 0 & 0 & 0 \\ 0 & 0 & 0 \\ 0 & 0 & 0 \\ 0 & 0 & 0 \\ 0 & 0 & 0 \\ 0 & 0 & 0 & 0 \\ 0 & 0 & 0 & 0 \\ 0 & 0 & 0 & 0 \\ 0 & 0 & 0 & 0 \\ 0 & 0 & 0 & 0 & 0 \\ 0 & 0 & 0 & 0 & 0 \\ 0 & 0 & 0 & 0 & 0 \\ 0 & 0 & 0 & 0 & 0 & 0 \\ 0 & 0 & 0 & 0 & 0 & 0 \\ 0 & 0 & 0 & 0 &$ |                |      | Таблица      | Листт<br>Расчеты  | $\circledast$ |              |                |           |     |                            |                     | $ $ $ $                  |           |         |   |              |            |      |        |                         |                | $\bullet$      |
| foroso                                                                                                    |                |      |              |                   |               |              |                |           |     |                            |                     |                          |           |         |   | 曲            | <b>COT</b> | 凹    | $\sim$ |                         |                | $+ 100\%$      |

Рисунок 5 – Окно с ячейкой выведенного результата расчёта

8. На рисунке 8 показаны результаты расчёта, произведённого программой MS Excel, для пяти модельных реакции процесса синтеза метанола. Тепловой эффект реакции получения пропанола удастся рассчитать после корректировки справочных данных.

|                                           | $\overline{H}$ 5. $\phi$ = = |              |                                                          |                          |         |                |                       |                |                          | Godunova_Khimia(1) - Excel |     |              |                          |                            |                          |              |   | Вход                  | 固<br>$-1$       | σ<br>$\times$            |
|-------------------------------------------|------------------------------|--------------|----------------------------------------------------------|--------------------------|---------|----------------|-----------------------|----------------|--------------------------|----------------------------|-----|--------------|--------------------------|----------------------------|--------------------------|--------------|---|-----------------------|-----------------|--------------------------|
| Файл                                      | Главная                      | Вставка      |                                                          | Разметка страницы        | Формулы |                | Данные                | Рецензирование |                          | Вид Справка                |     |              | ○ Что вы хотите сделать? |                            |                          |              |   |                       |                 | <b>Д</b> Общий доступ    |
| A59                                       |                              | $\star$ :    | $\times$ $\hspace{0.1cm} \checkmark$ $\hspace{0.1cm}$ fx |                          |         |                |                       |                |                          |                            |     |              |                          |                            |                          |              |   |                       |                 |                          |
|                                           |                              |              |                                                          |                          |         |                |                       |                |                          |                            |     |              |                          |                            |                          |              |   |                       |                 |                          |
| А                                         | B                            | $\mathsf{C}$ | D                                                        | E                        | F       | G              | H                     |                | $\mathsf{J}$             | K                          |     | $\mathsf{L}$ | M                        | $\mathsf{N}$               | $\circ$                  | $\mathsf{P}$ | Q | $\mathsf{R}$          | S               | $\top$                   |
| $\overline{c}$<br>$\overline{\mathbf{3}}$ |                              | CO(r.)       |                                                          | $\cdot$                  |         |                | H <sub>2</sub> O (r.) |                | $\overline{\phantom{a}}$ |                            |     |              | $Co2(r_i)$               |                            | $\blacktriangledown$     |              |   | $H2(r_i)$             |                 | $\blacktriangledown$     |
| $\sqrt{4}$                                | $\mathbf{1}$                 | 140          | $-110,53$                                                | $\ddot{+}$               |         | 1              | 215                   | $-241,81$      |                          | $=$                        |     | 1            |                          | 141 - 393,51               |                          | $\ddot{}$    |   | 1<br>51               | $\mathbf{0}$    |                          |
|                                           |                              |              |                                                          |                          |         |                |                       |                |                          |                            |     |              |                          |                            |                          |              |   |                       |                 |                          |
| 56789                                     |                              |              |                                                          |                          |         |                |                       |                |                          | ΔH                         | $=$ |              | $-41,17$                 |                            |                          |              |   |                       |                 |                          |
|                                           |                              |              |                                                          |                          |         |                |                       |                |                          |                            |     |              |                          |                            |                          |              |   |                       |                 |                          |
|                                           |                              | $CO(r_i)$    |                                                          | $\blacktriangledown$     |         |                | $H2(r_i)$             |                | $\overline{\phantom{0}}$ |                            |     |              |                          | С2Н6О(г.) диметиловый эфир | $\blacktriangledown$     |              |   | H2O(r)                |                 | $\overline{\phantom{a}}$ |
|                                           | $\overline{2}$               | 140          | $-110,53$                                                | $+$                      |         | 4              | 51                    | $\mathbf{0}$   |                          | $=$                        |     | $\mathbf{1}$ |                          | 456 -184,05                |                          | $+$          |   | 215<br>$\mathbf{1}$   | $-241,81$       |                          |
| 10                                        |                              |              |                                                          |                          |         |                |                       |                |                          |                            |     |              |                          |                            |                          |              |   |                       |                 |                          |
| 11                                        |                              |              |                                                          |                          |         |                |                       |                |                          | ΔH                         | $=$ |              | $-204,8$                 |                            |                          |              |   |                       |                 |                          |
| 12<br>13                                  |                              | CO(r.)       |                                                          | $\ddot{}$                |         |                |                       |                | $\overline{\phantom{a}}$ |                            |     |              | С4Н10О(г.) бутанол       |                            | $\overline{\phantom{a}}$ |              |   | H <sub>2</sub> O (r.) |                 | $\overline{\phantom{0}}$ |
| 14                                        | 4                            | 140          | $-110,53$                                                | $\leftarrow$             |         | 8              | $H2(r_i)$<br>51       | $\mathbf{0}$   |                          | $=$                        |     | 1            |                          | 460 -274,43                |                          | $\ddot{}$    |   | 215<br>3              | $-241,81$       |                          |
| 15                                        |                              |              |                                                          |                          |         |                |                       |                |                          |                            |     |              |                          |                            |                          |              |   |                       |                 |                          |
| 16                                        |                              |              |                                                          |                          |         |                |                       |                |                          | $\Delta H$                 | $=$ |              | $-557,74$                |                            |                          |              |   |                       |                 |                          |
| 17                                        |                              |              |                                                          |                          |         |                |                       |                |                          |                            |     |              |                          |                            |                          |              |   |                       |                 |                          |
| 18                                        |                              | $CO(r_i)$    |                                                          | $\overline{\phantom{a}}$ |         |                | $H2(r_i)$             |                | $\overline{\phantom{a}}$ |                            |     |              | CH4(г.) метан            |                            | $\blacktriangledown$     |              |   | H <sub>2</sub> O (r,) |                 | $\overline{\phantom{a}}$ |
| 19                                        | 1                            | 140          | $-110,53$                                                | $+$                      |         | $\overline{3}$ | 51                    | $\overline{0}$ |                          | $=$                        |     | $\mathbf{1}$ | 424                      | $-74,85$                   |                          | $+$          |   | 215<br>$\mathbf{1}$   | $-241,81$       |                          |
| 20                                        |                              |              |                                                          |                          |         |                |                       |                |                          |                            |     |              |                          |                            |                          |              |   |                       |                 |                          |
| 21                                        |                              |              |                                                          |                          |         |                |                       |                |                          | ΔH                         | $=$ |              | $-206,13$                |                            |                          |              |   |                       |                 |                          |
| 22                                        |                              |              |                                                          |                          |         |                |                       |                |                          |                            |     |              |                          |                            |                          |              |   |                       |                 |                          |
| 23                                        |                              | $Co2(r_i)$   |                                                          | $\overline{\phantom{a}}$ |         |                | $H2(r_i)$             |                | $\overline{\phantom{a}}$ |                            |     |              | СН4О(г.) метанол         |                            | $\overline{\phantom{a}}$ |              |   | H <sub>2</sub> O (r,) |                 | $\blacktriangledown$     |
| 24                                        | 1                            | 141          | $-393,51$                                                | $+$                      |         | $\overline{3}$ | 51                    | $\overline{0}$ |                          | $=$                        |     | $\mathbf{1}$ | 450                      | $-201$                     |                          | $\ddot{}$    |   | 215<br>$\mathbf{1}$   | $-241,81$       |                          |
| 25                                        |                              |              |                                                          |                          |         |                |                       |                |                          |                            | $=$ |              |                          |                            |                          |              |   |                       |                 |                          |
| 26<br>27                                  |                              |              |                                                          |                          |         |                |                       |                |                          | ΔH                         |     |              | $-49,3$                  |                            |                          |              |   |                       |                 |                          |
| $\mathcal{L} = -1$                        |                              | Таблица      | Расчеты                                                  | Лист1                    | $(+)$   |                |                       |                |                          |                            |     |              | $\frac{1}{2}$            |                            |                          |              |   |                       |                 | $\overline{\phantom{a}}$ |
| Готово                                    |                              |              |                                                          |                          |         |                |                       |                |                          |                            |     |              |                          |                            |                          |              | 囲 | 回<br>凹                | $\rightarrow$ . | $+ 106%$                 |

Рисунок 8 – Окно с примером расчёта модельных реакций

В дальнейших планах необходимо с привлечением программы MS Excel выполнить расчёт тепловых эффектов модельных реакций в зависимости от температуры в соответствии с уравнением Кирхгофа. Входящее в это уравнение изменение теплоёмкости в ходе реакции рассчитывается по степенным температурным функциям. Необходимые справочные данные уже введены в окна обеспечения MS Excel, однако требуется перевести их в читаемый программой MS Excel вариант. Также следует ввести новые уравнения для расчёта температурных зависимостей и последовательность считывания листов.

### **ЛИТЕРАТУРА**

1. Стромберг А.Г. Физическая химия. М.: Высш. шк., 2009. 528 с.

2. Кутепов А.М., Бондарева Т.И., Беренгартен М.Г. Общая химическая технология. М.: ИКЦ Академкнига, 2003. 528 с.

3. Караваев М.М. Технология синтетического метанола / Караваев М.М., Леонов В.Е., И.Г. Попов, Е.Т. Шепелев. М.: Химия, 1984. 240 с.

4. Microsoft Office. Интернет ресурс: [https://infourok.ru/doklad-po-informatike-na](https://infourok.ru/doklad-po-informatike-na-temu-microsoft-office-ecel-3607677.html)[temu-microsoft-office-ecel-3607677.html](https://infourok.ru/doklad-po-informatike-na-temu-microsoft-office-ecel-3607677.html) (дата обращения 03.05.2020).

5. Гутник С.П. Расчеты по технологии органического синтеза: учеб. пособие для техникумов / С.П. Гутник, В.Е. Сосонко, В.Д. Гутман. М.: Химия, 1988. 272 с.

6. Краткий справочник физико-химических величин. / Под ред. А.А. Равделя и А.М. Пономарёвой. СПб.: Иван Фёдоров, 2003. 240 с.